## **Webinar sul portale fornitori (CSP) di Coupa**

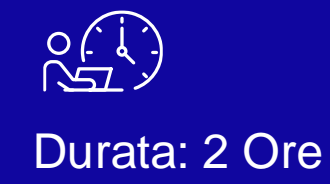

**& Kimberly-Clark** 

ransurar

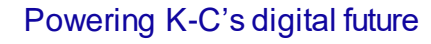

### **Funzioni di zoom**

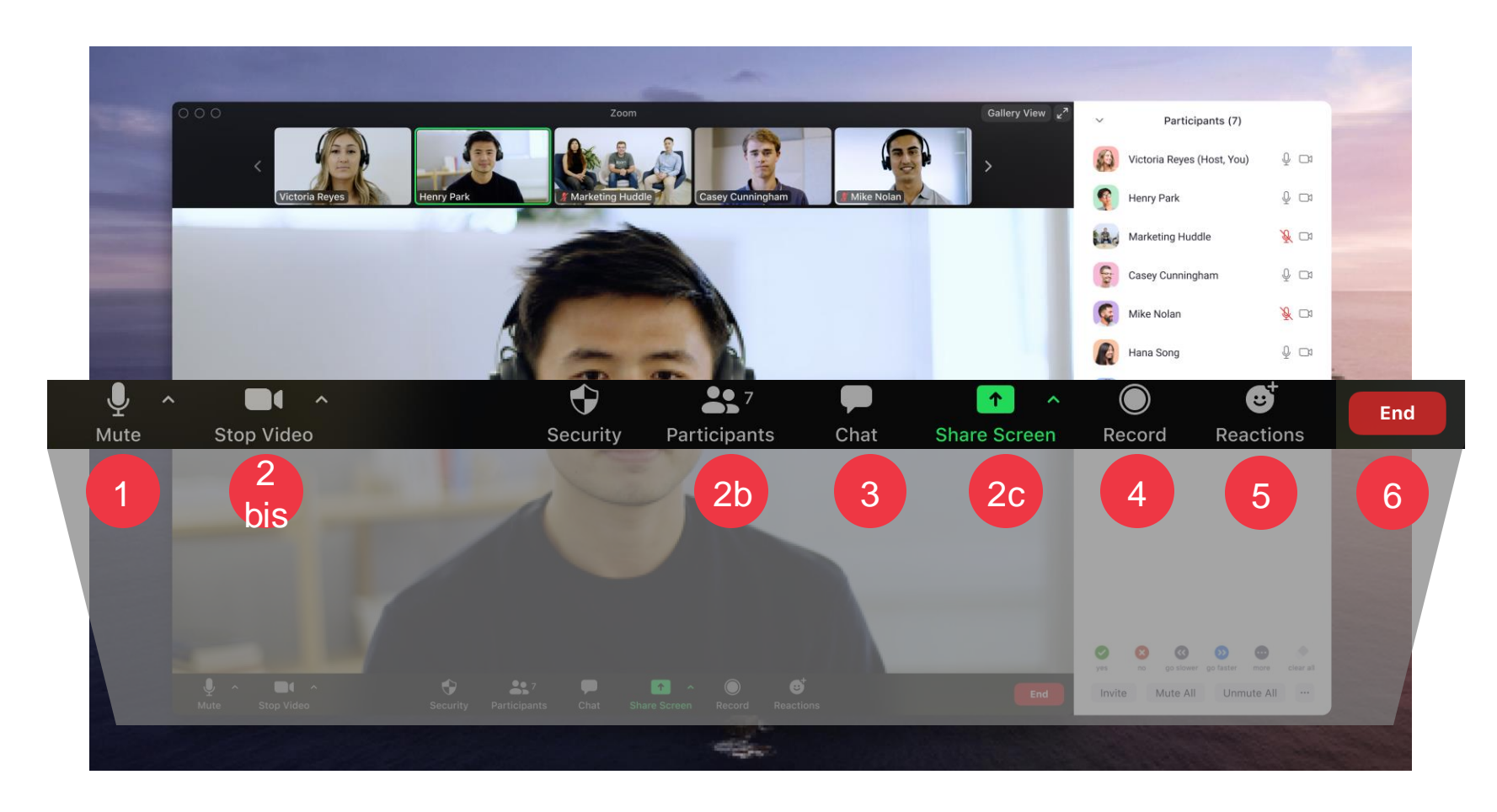

Tutti i partecipanti saranno mantenuti in muto per tutta la durata della chiamata

Queste impostazioni non saranno disponibili durante il training

Fai clic sul pulsante **Chat** per porre delle domande o fare commenti. Fai attenzione ai messaggi dell'istruttore qui.

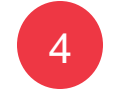

1

2

3

La sessione verrà registrata per un futuro riferimento

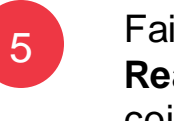

Fai clic sul pulsante **Reazioni** per mostrare il coinvolgimento.

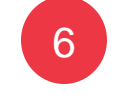

Fare clic su **Fine** per abbandonare la riunione

## **Agenda della sessione**

### Formazione per i fornitori Coupa

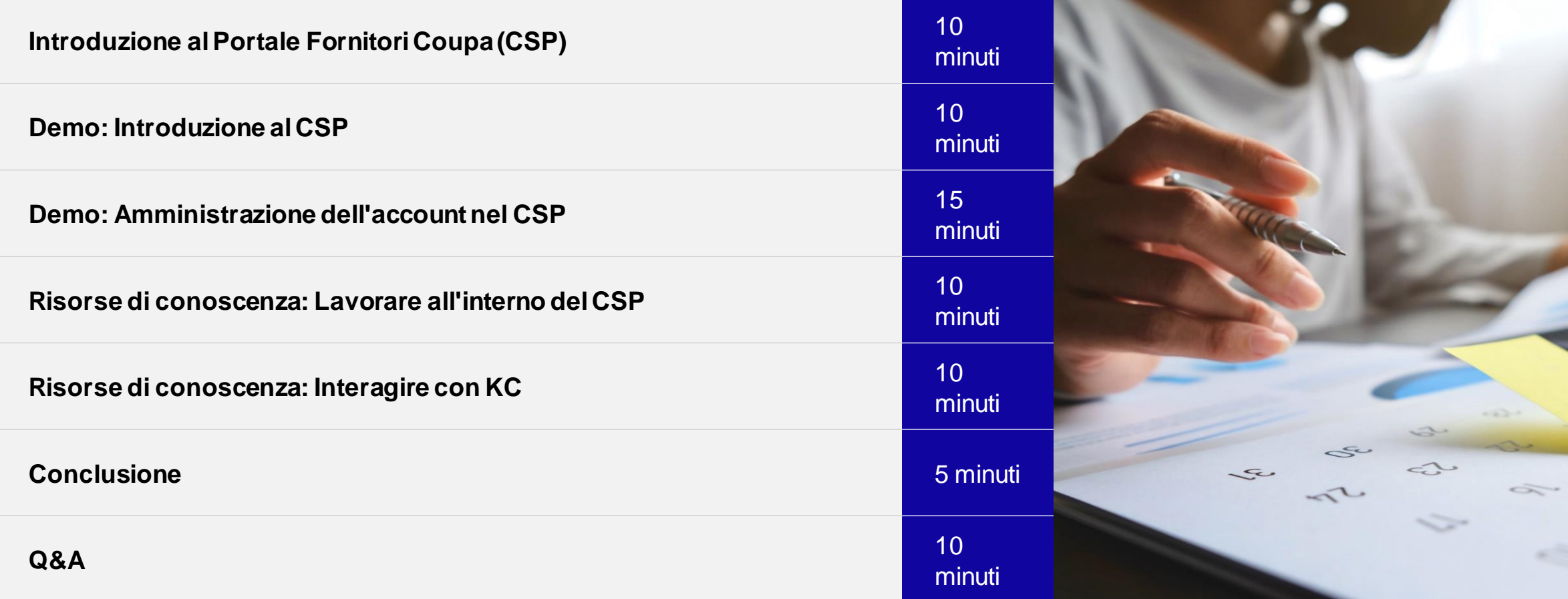

### K-C si sta trasformando per il futuro

Per allineare K-C alle migliori pratiche riconosciute, abbiamo collaborato con Coupa per sfruttare la loro soluzione leader del settore per l'approvvigionamento.

K-C sta adottando un approccio graduale all'adozione: i nostri fornitori nordamericani e globali sono stati inseriti per primi, seguiti da implementazioni regionali sequenziali che continueranno fino al 2024.

EMEA sarà live nel Q1 2024.

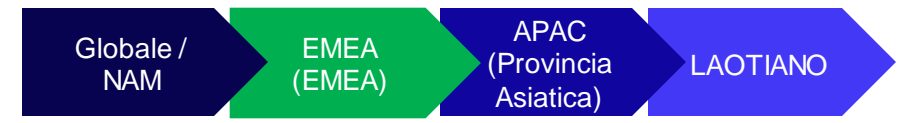

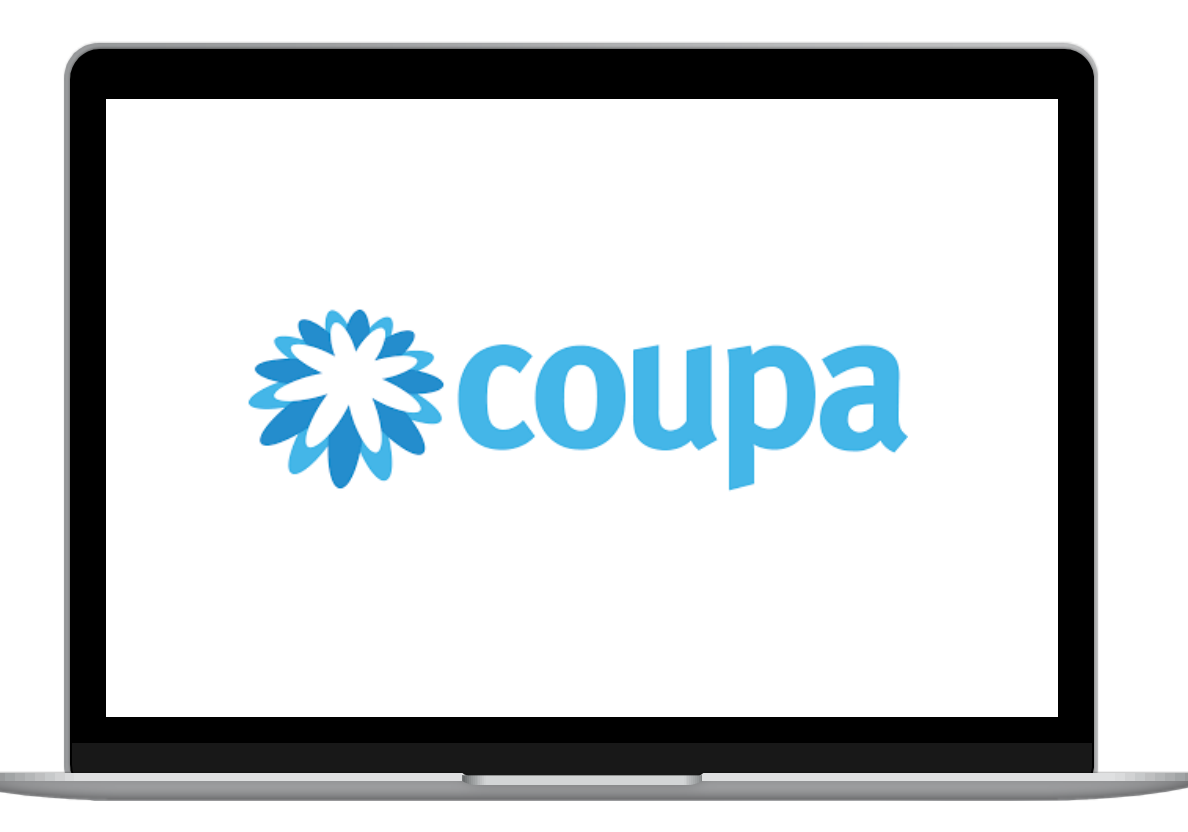

### Introduzione al Portale Fornitori Coupa (CSP)

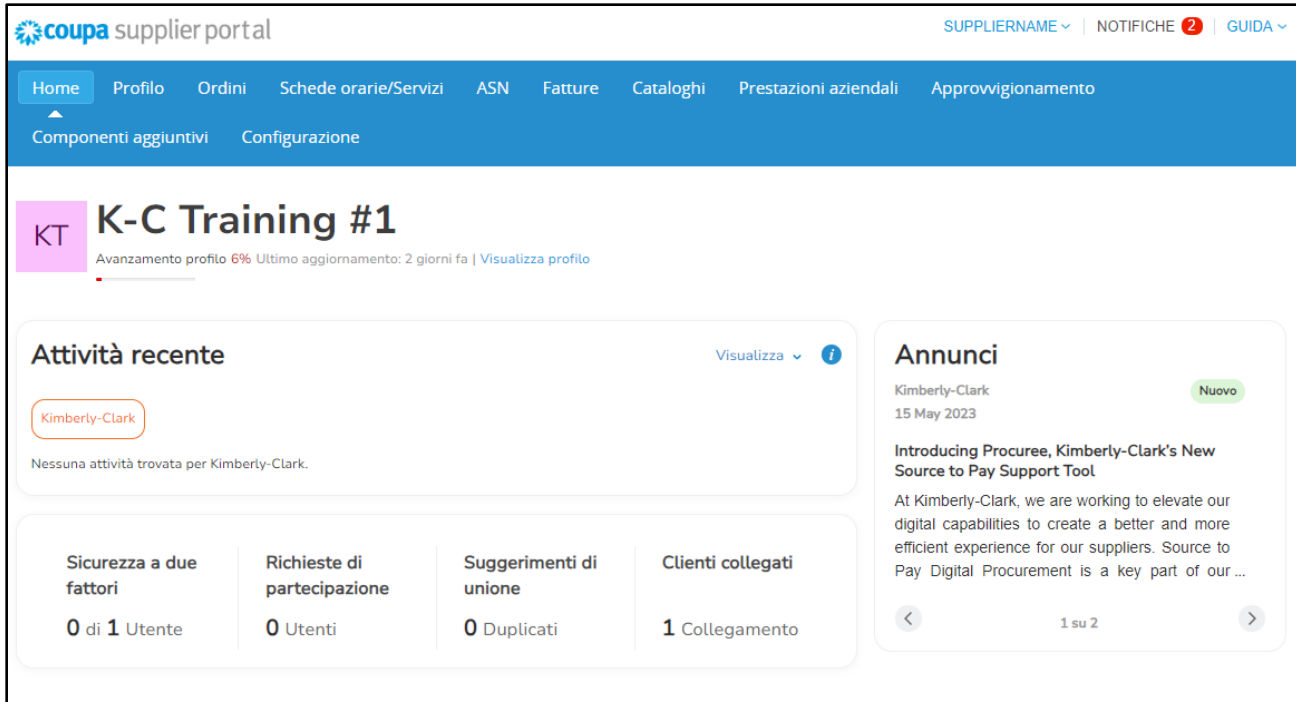

Il **Coupa Supplier Portal (**CSP) è un portale web gratuito progettato per assistere i fornitori nella gestione delle loro transazioni commerciali con Kimberly-Clark (K-C).

Alcuni fornitori potrebbero già utilizzare oggi il Coupa Supplier Portal.

### Quando utilizzare Coupa rispetto ad altri sistemi

Se l'ordine di acquisto è stato generato da Coupa, deve essere fatturato in Coupa. Se l'ordine di acquisto è stato ricevuto dal Sistema legacy, deve essere fatturato in Sistema legacy.

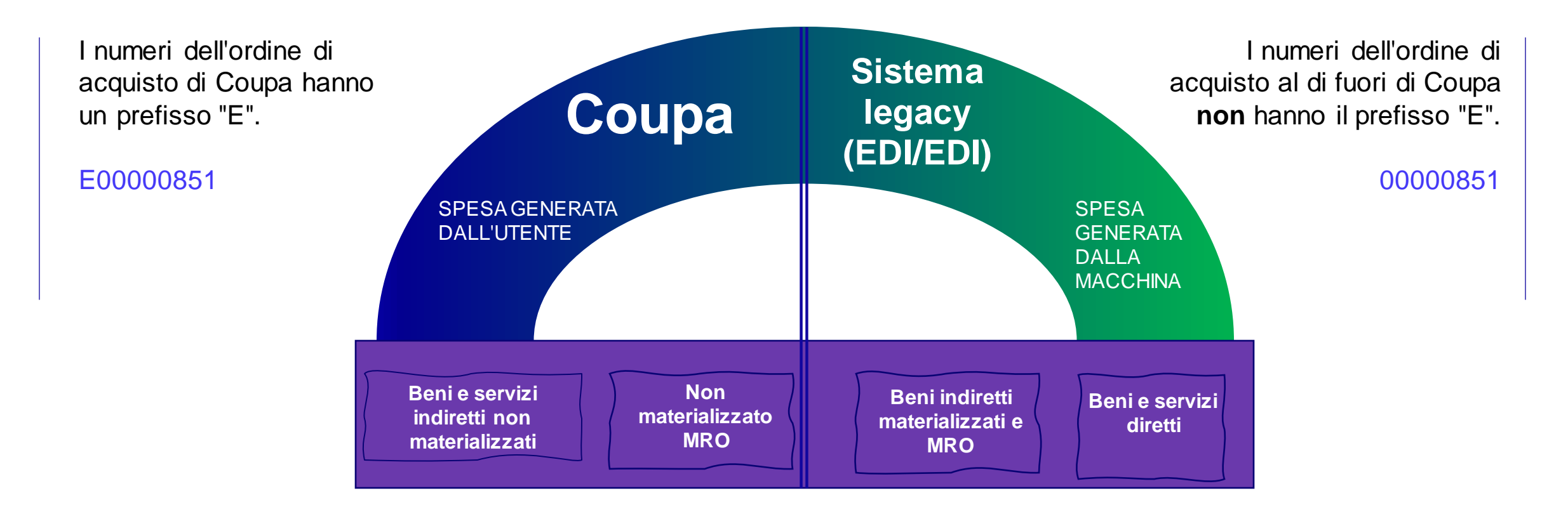

### Vantaggi del Portale Fornitori Coupa (CSP)

Il Portale Fornitori Coupa è il tuo sportello unico per...

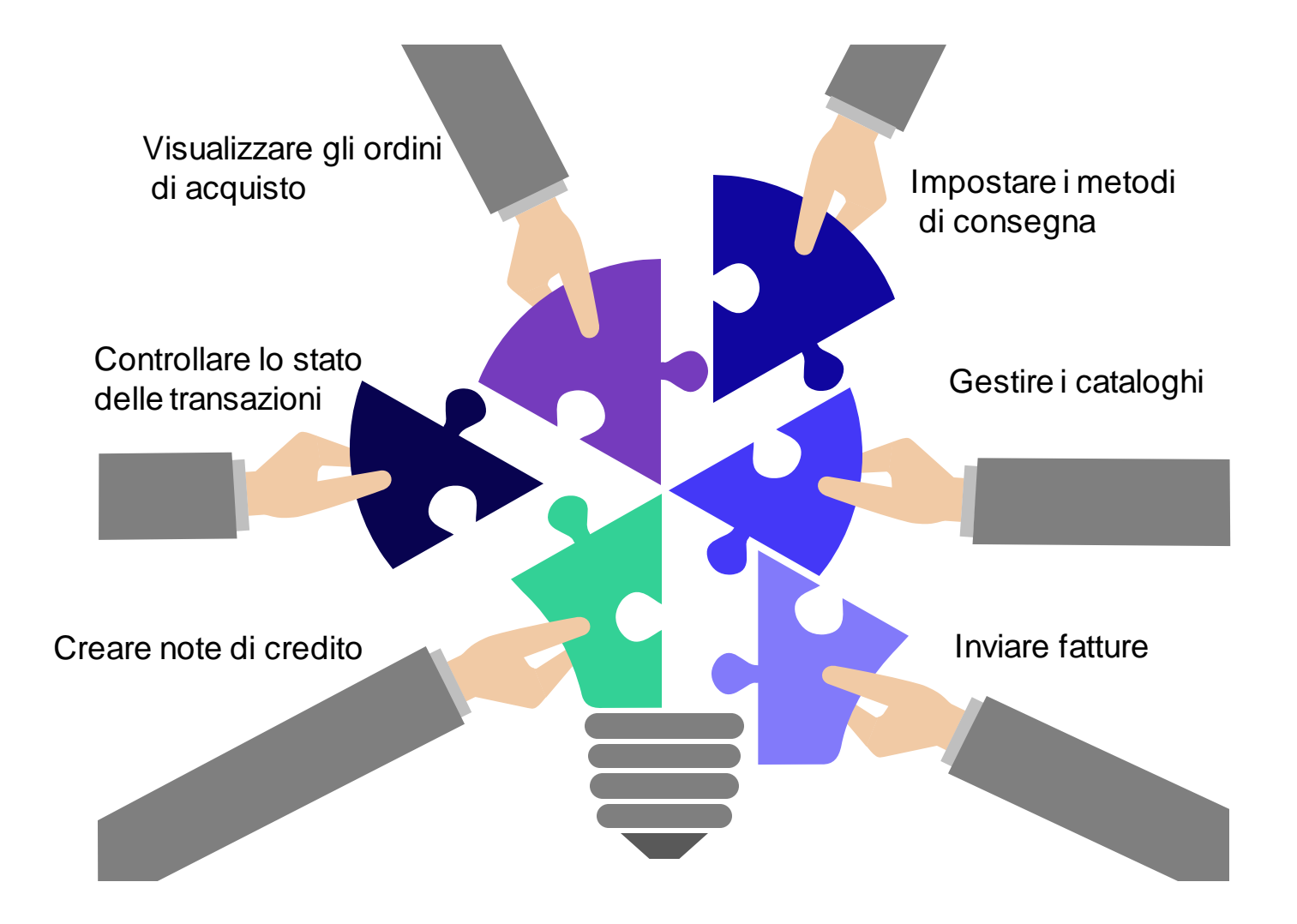

## Accedi a SupplierLINK per le risorse di formazione Coupa

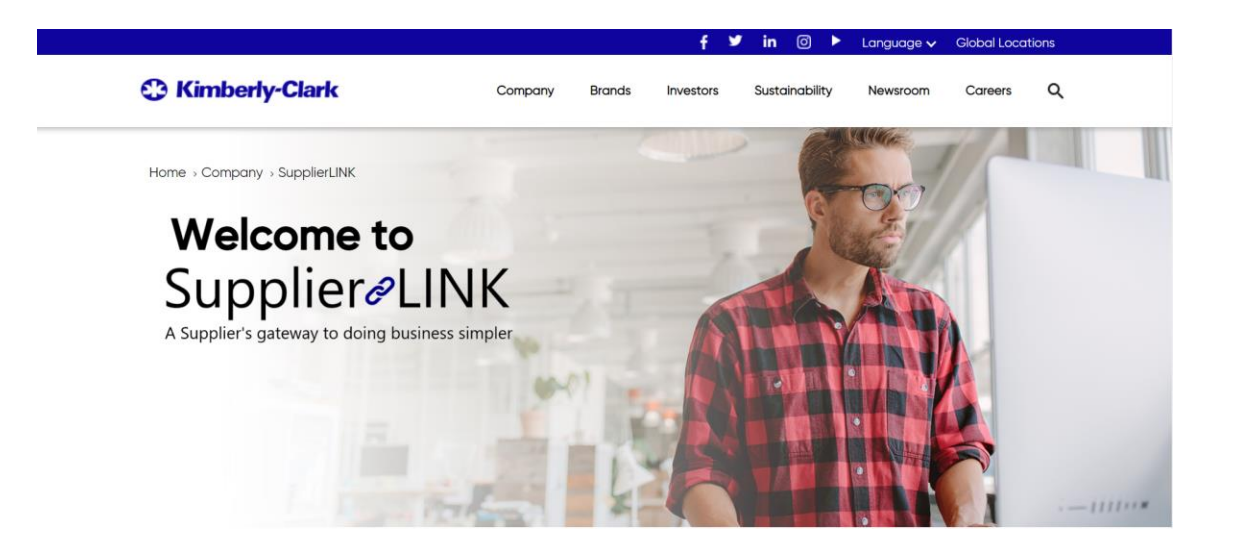

https://www.kimberly-clark.com/en-us/company/supplier-link

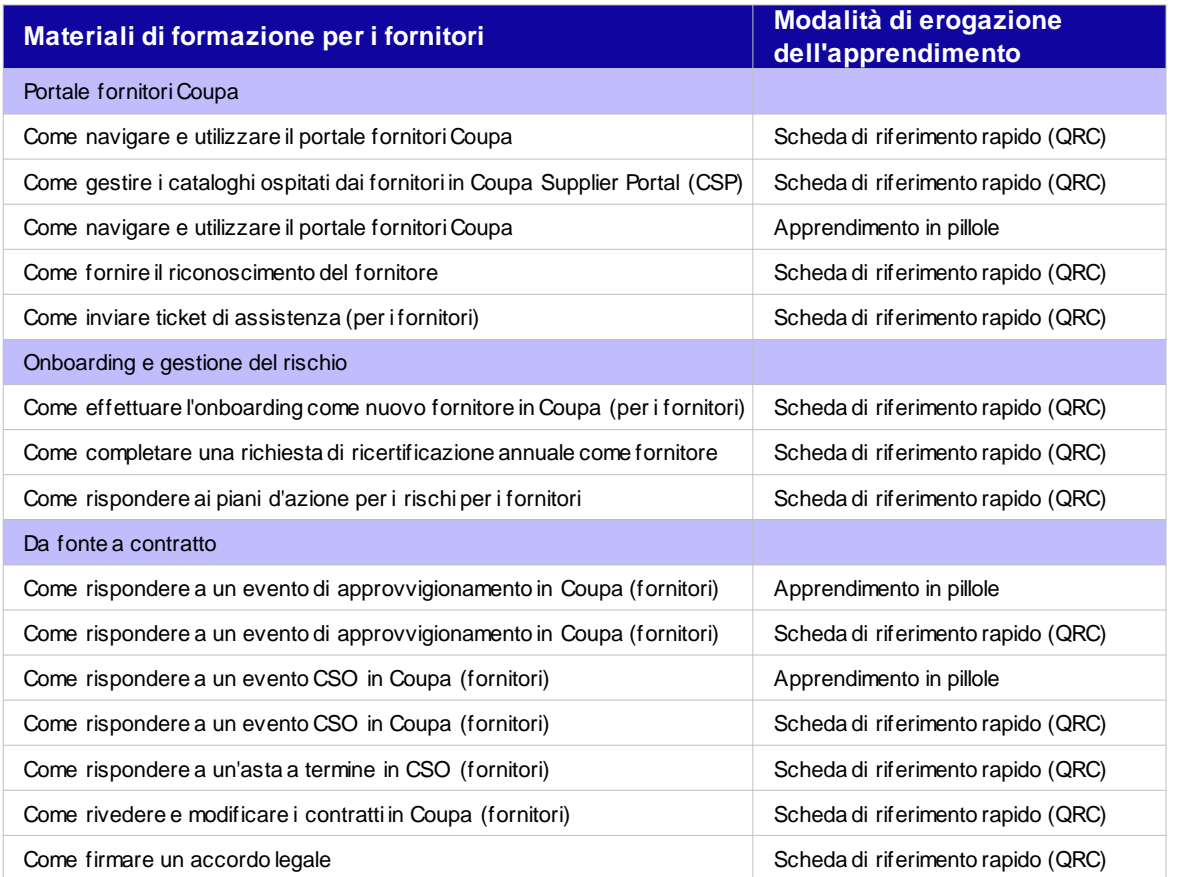

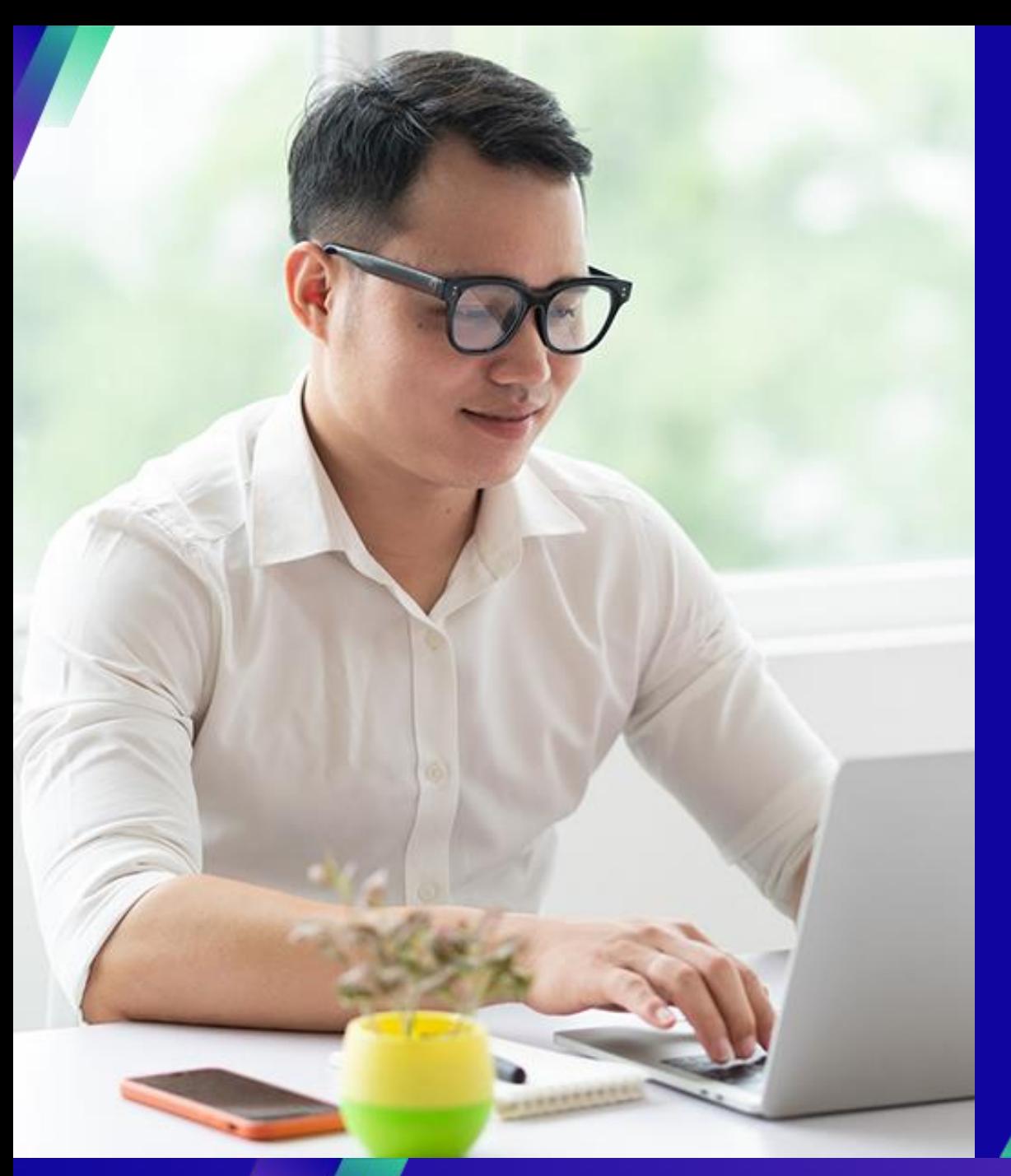

## **Demo: Introduzione al CSP**

### **Compiti chiave**:

▪ Come registrarsi per il CSP

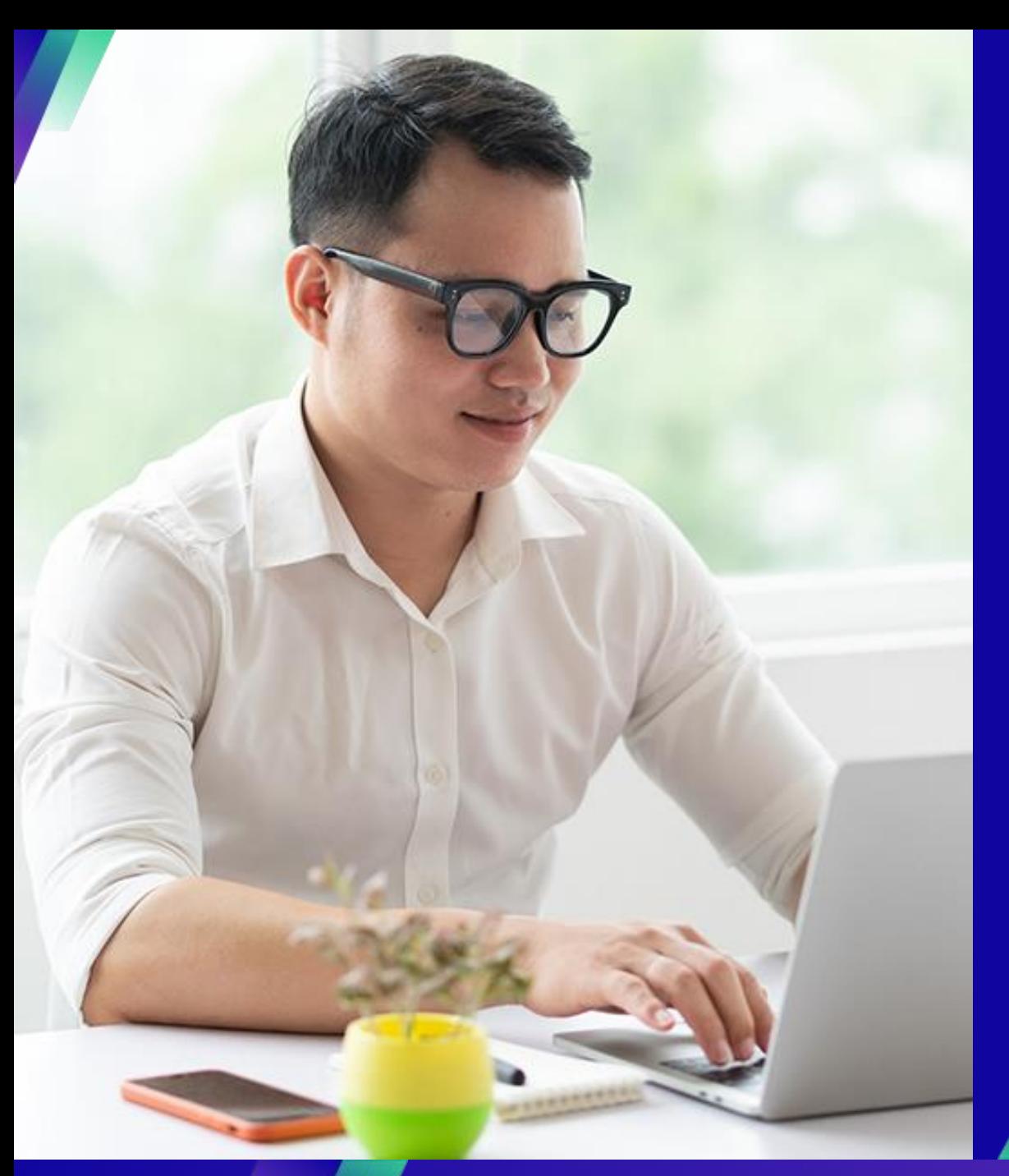

## **Demo: Amministrazione dell'account nel CSP**

#### **Compiti chiave**:

- Come invitare gli utenti
- Come gestire le preferenze di notifica

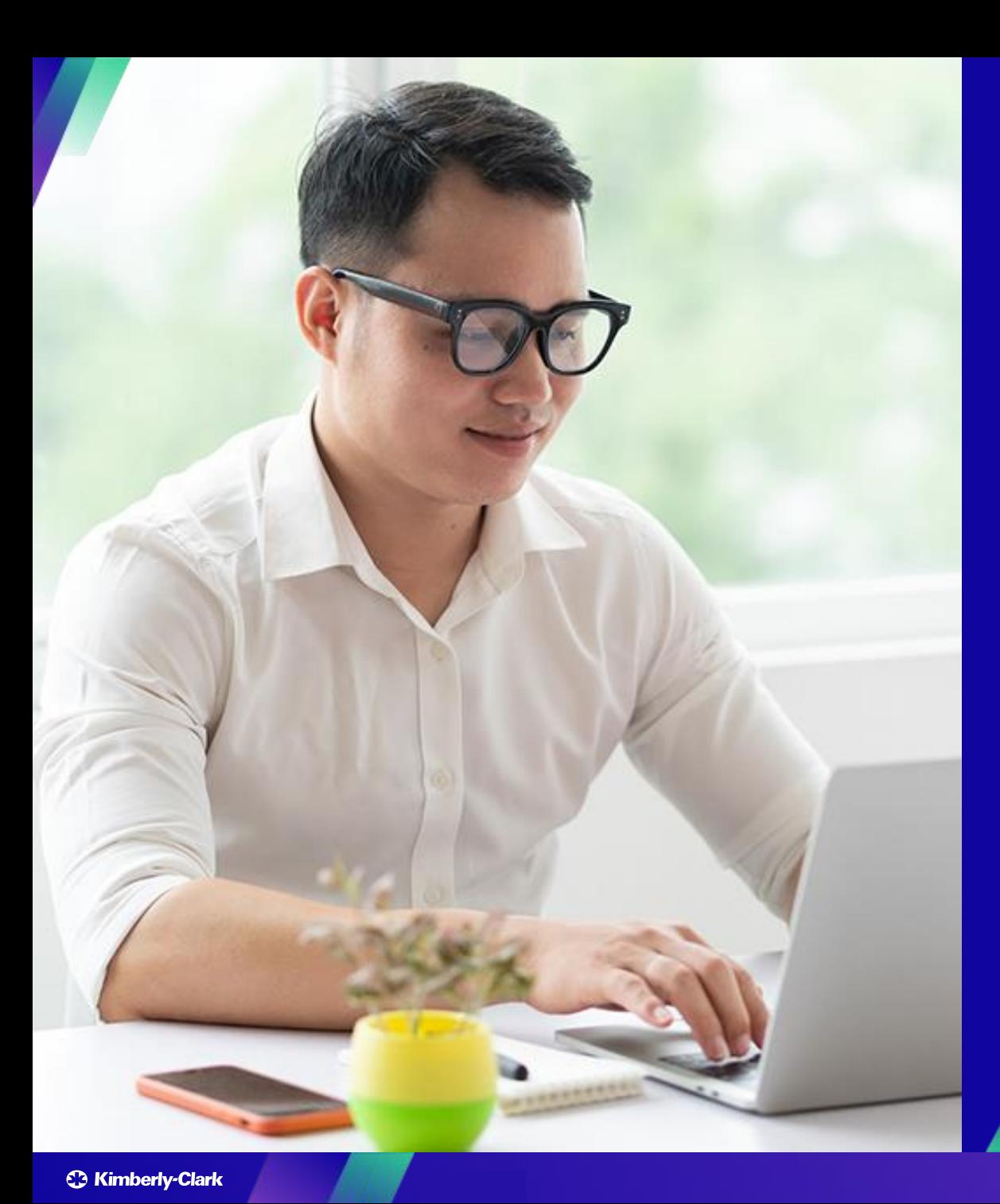

## **Risorse di conoscenza: Lavorare all'interno del CSP**

#### **Compiti chiave**:

- Come configurare la persona giuridica
- Come gestire la persona giuridica
- Come visualizzare e cercare gli ordini fornitore nel CSP
- Come visualizzare e cercare le fatture nel CSP
- Come inviare la conferma degli ordini al fornitore nel CSP
- Come richiedere una modifica per un ordine fornitore nel CSP
- Come creare fatture nel CSP (capovolgimento di un ordine di acquisto)
- Come tenere traccia delle fatture nel CSP
- Come creare una nota di credito nel CSP
- Come visualizzare i dettagli della conferma del pagamento nel CSP

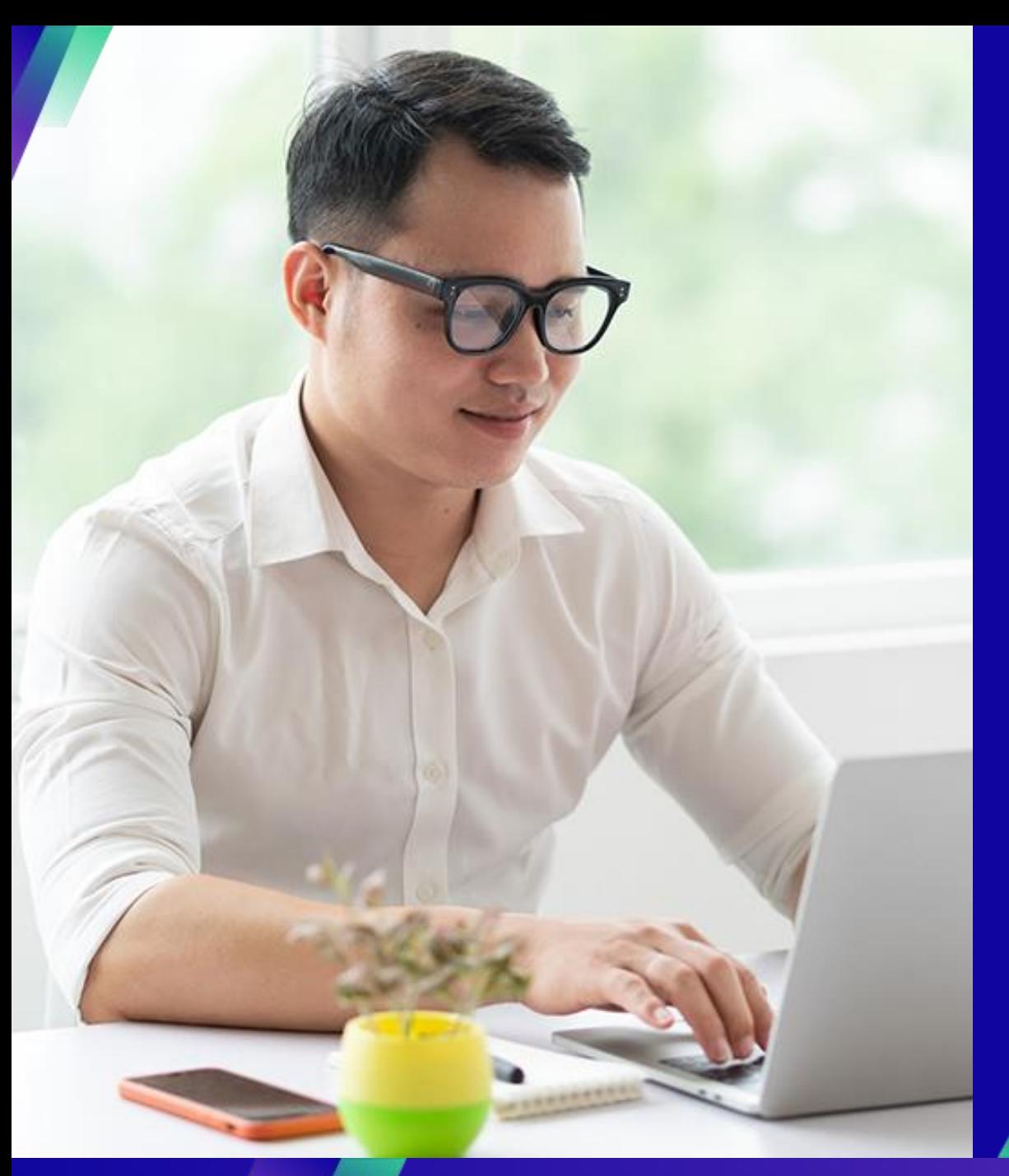

## **Interazione con KC**

#### **Compiti chiave**:

**·** Invia una richiesta a KC

#### Per domande relative a:

- Accesso a Coupa o al Portale Fornitori Coupa (CSP)
- Creazione di una richiesta di acquisto o invio di un ordine di acquisto

**Buying Support Email Address** DE.IndirectsBuyingSupport@kcc.com

CH.IndirectsBuyingSupport@kcc.com

BE.IndirectsBuyingSupport@kcc.com

UKOffices.IndirectsBuyingSupport@kcc.com,

UKMills.IndirectsBuyingSupport@kcc.com

IB.IndirectsBuyingSupport@kcc.com

CE.IndirectsBuyingSupport@kcc.com

IT.IndirectsBuyingSupport@kcc.com FR.IndirectsBuyingSupport@kcc.com

SA.IndirectsBuyingSupport@kcc.com WECA.IndirectsBuyingSupport@kcc.com

GCC.IndirectsBuyingSupport@kcc.com EE.IndirectsBuyingSupport@kcc.com

• Approvare in Coupa

**Country** 

Germany Switzerland, Austria

Benelux (Netherlands, Belgium, Denmark,

Sweden)

**United Kingdom** 

Spain, Portugal, Canary Islands

Czech Republic, Poland, Slovenia, Hungary,

Slovakia, Lithuania, Croatia Italy

> France **South Africa**

Nigeria, Kenya Bahrain, Saudi Arabia, United Arab Emirates

Ukraine

- Creazione o revisione di eventi di sourcing
- Creazione o revisione di contratti

#### Per domande relative a:

- Invio di una fattura tramite il Portale fornitori Coupa (CSP)
- Date di pagamento
- Approvazione delle fatture

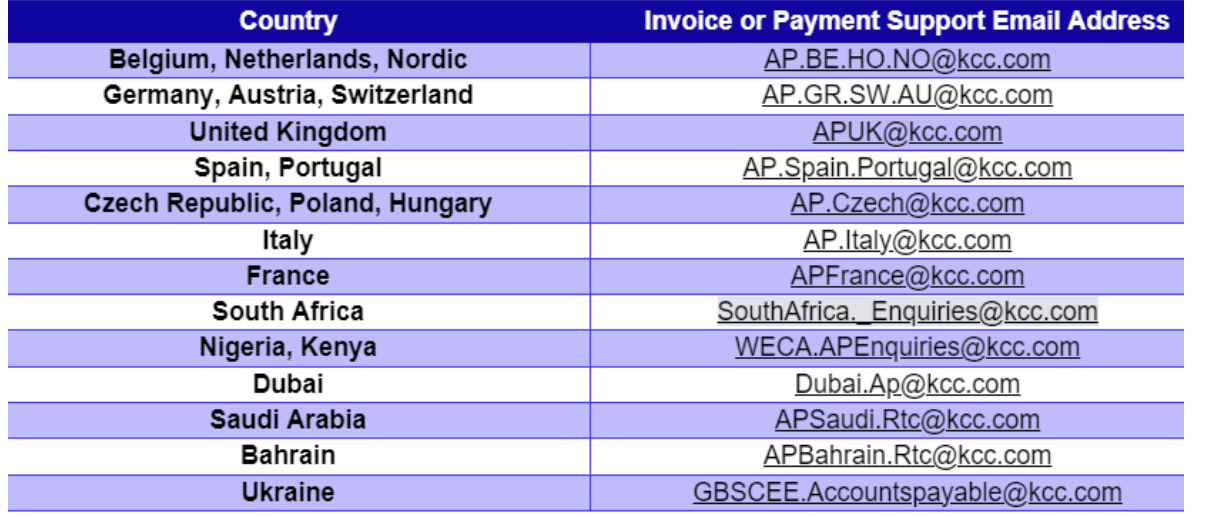

### Per domande relative all'introduzione dei fornitori o alla due diligence dei fornitori:

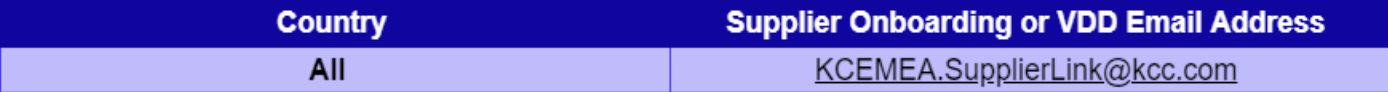

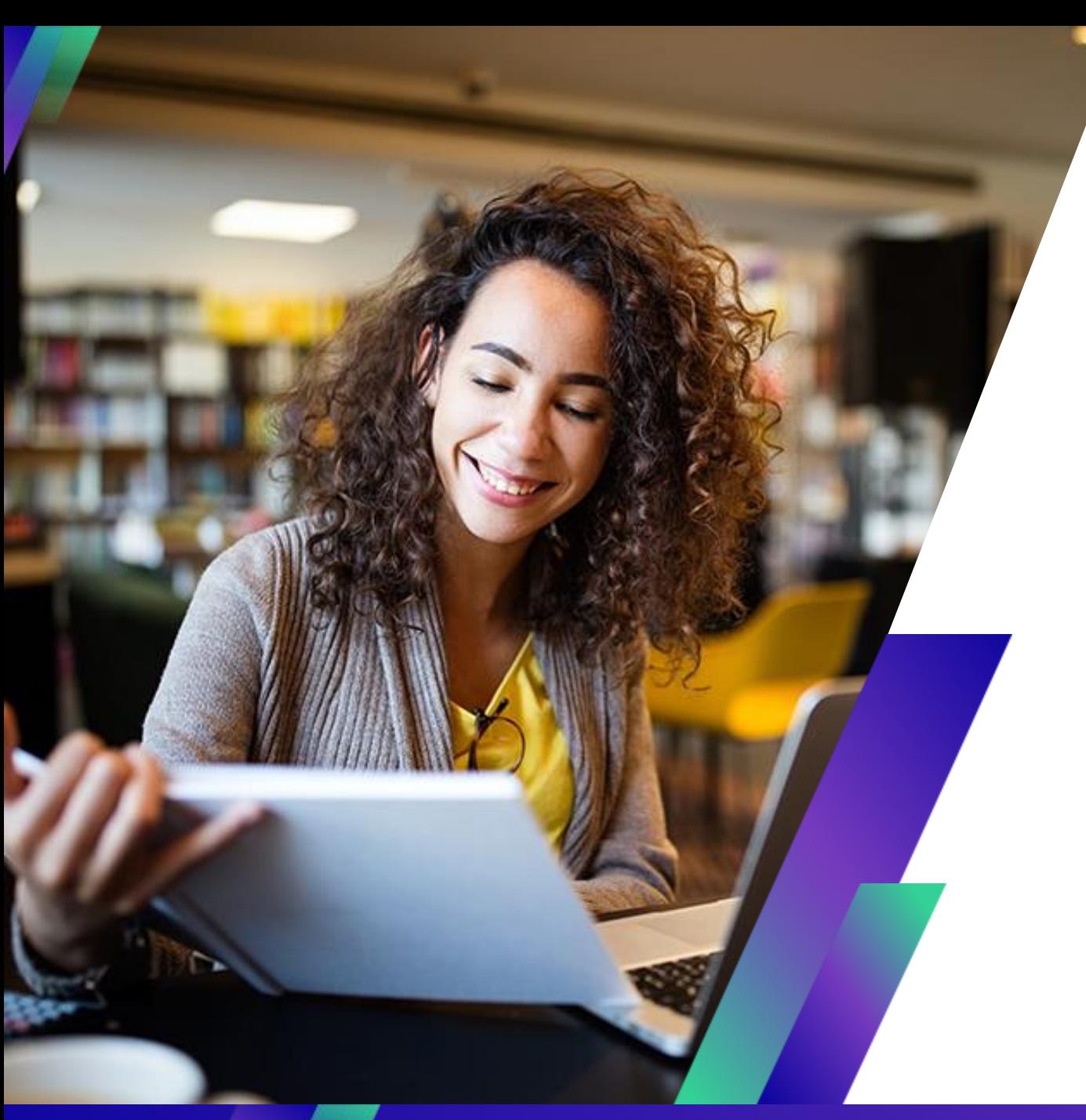

# **Conclusione**

## Promemoria: Accedi a SupplierLINK per le risorse di formazione Coupa

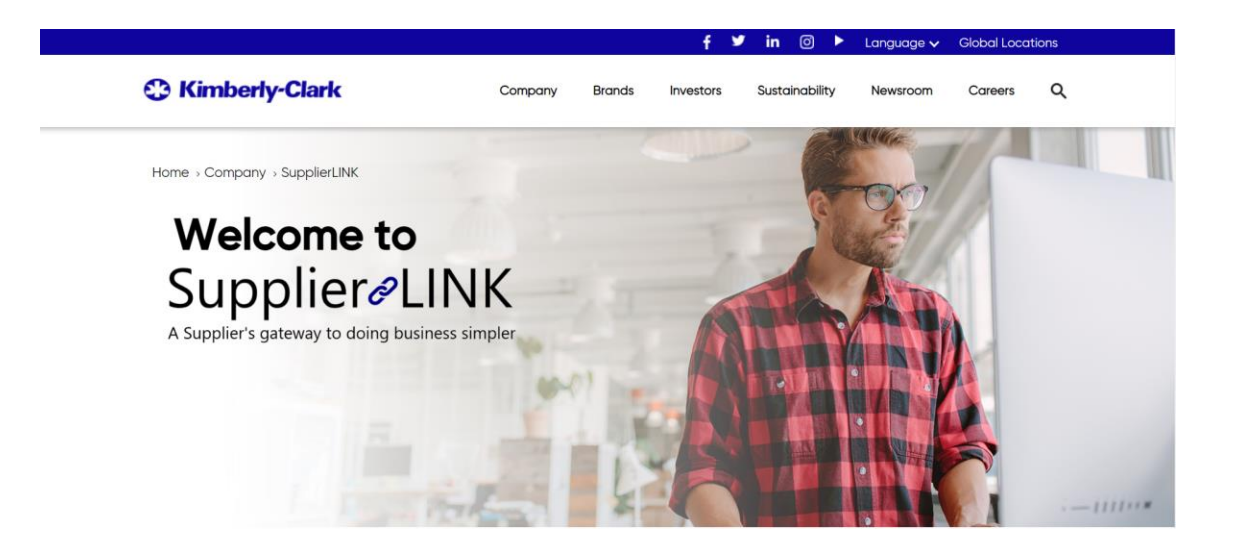

https://www.kimberly-clark.com/en-us/company/supplier-link

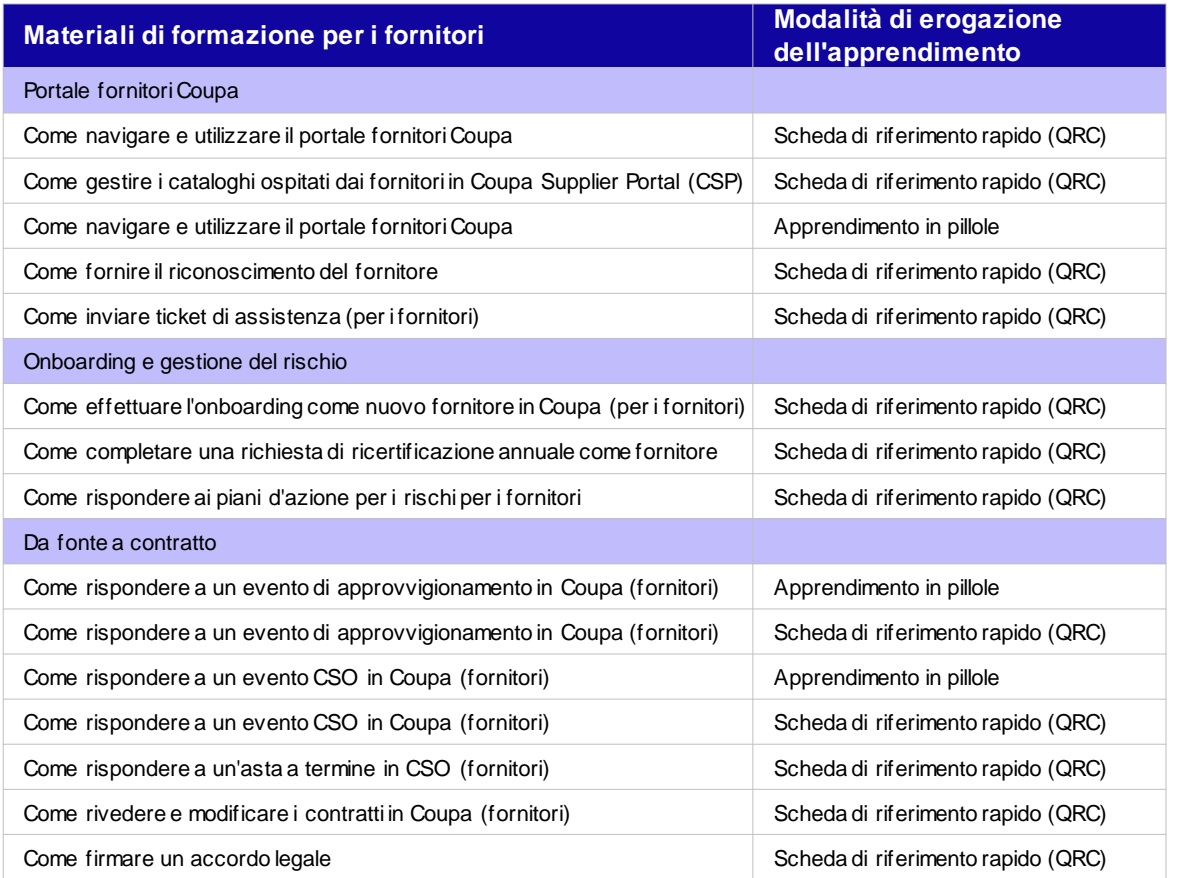

## **A chi rivolgersi in caso di domande**

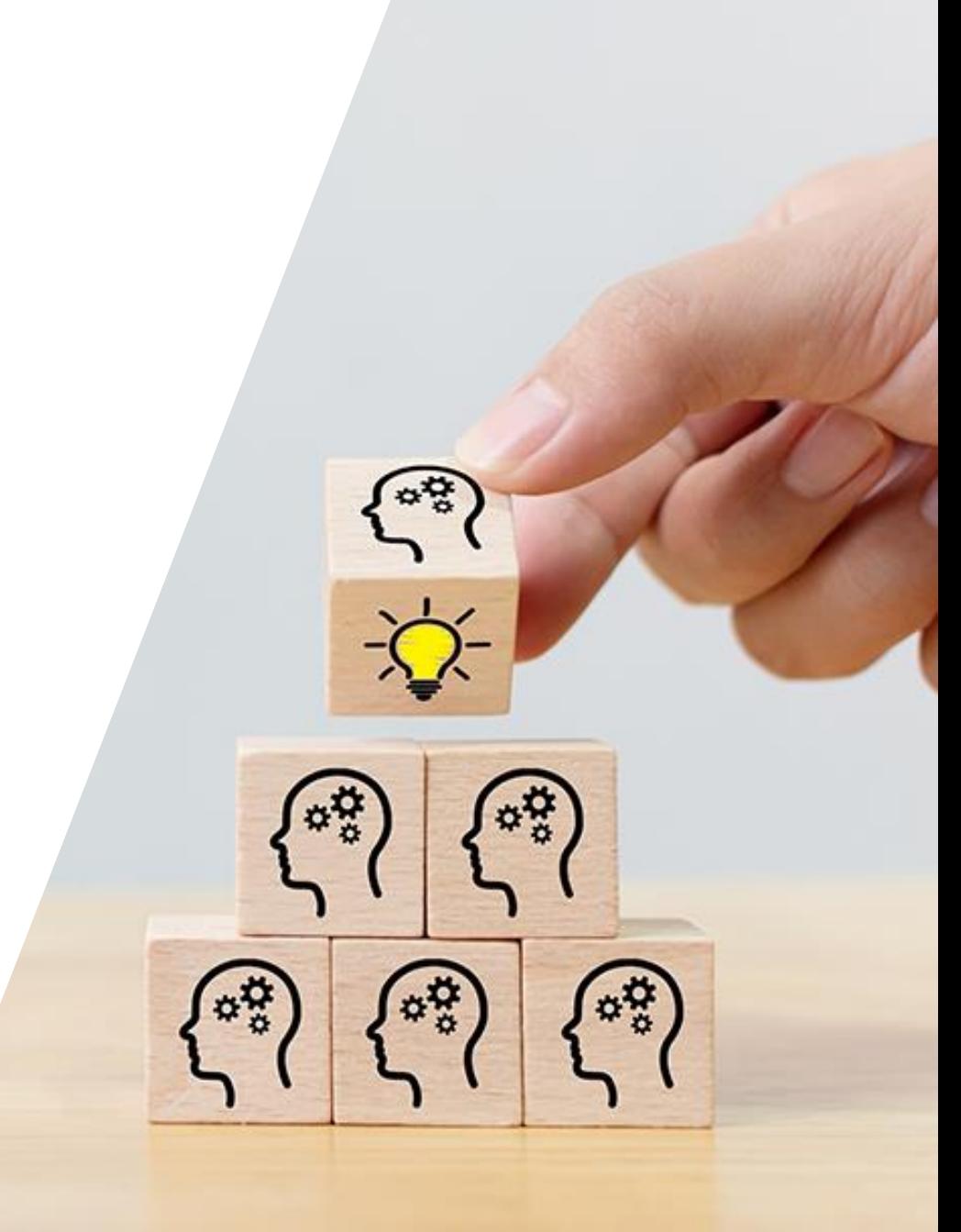

# **Domande**

# **Thank you!**